# **abuledu-alacarte - Task - Tâche #2085**

# **Passage en qtsingleapplication**

29/03/2012 08:57 - Eric Seigne

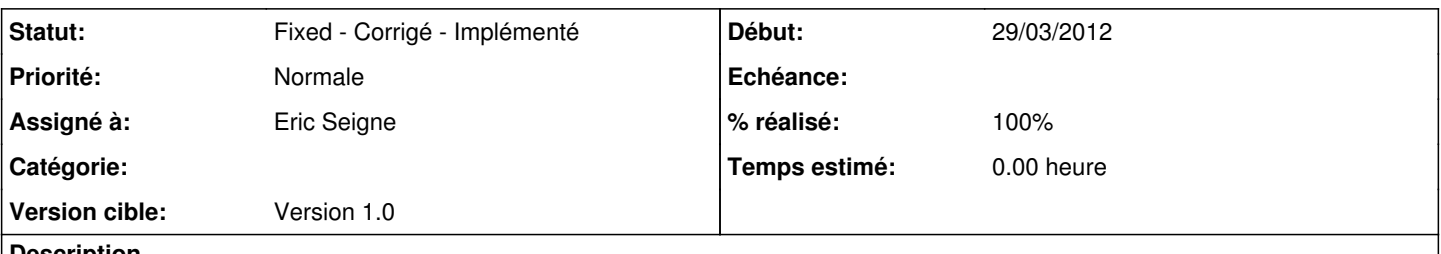

# **Description**

L'ouverture d'un fichier .abe qui lance alacarte puis automagiquement la bonne application est maintenant la réalité :) seul hic alacarte s'ouvre autant de fois qu'on double clique sur un fichier .abe ... il faut donc passer sur une qtsingleapplication ou toute autre solution de ce genre

## **Historique**

#### **#1 - 31/03/2012 21:04 - Eric Seigne**

*- % réalisé changé de 0 à 90*

C'est fait, alacarte ne se lance plus qu'une fois et quand on double clique sur un fichier .abe le 2° alacarte passe au 1er le nom du fichier à ouvrir avant de quitter. Le 1er alacarte qui est en mode "écoute" fais suivre le fichier .abe au bon processus ... tout le monde est content.

**SEUL HIC:** j'ai du dupliquer le code de abuleduapplicationy1 -> abuledusingleapplicationy1 pour que ca marche, je ne peux pas faire en sorte que abuledusingleapplicationv1 hérite d'abuleduapplicationv1 sinon alacarte freeze pour une raison que je n'ai pas pris le temps d'éclaircir.

## **MAIS C'EST UN PB IMPORTANT, IL FAUDRA TROUVER UNE SOLUTION POUR ÉVITER CETTE DUPLICATION DE CODE**

#### **#2 - 04/04/2012 17:36 - Eric Seigne**

*- Version cible mis à Version 1.0*

## **#3 - 04/05/2012 23:04 - Eric Seigne**

*- Statut changé de Assigned - En cours à Fixed - Corrigé - Implémenté*

*- % réalisé changé de 90 à 100*

C'est fait depuis quelques semaines, finalement plus de duplication de code tout est propre.